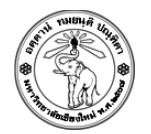

## **ปฏิบตัิการครงั้ที่3 การสร้างตาราง และการแสดงผลอักขระด้วยรหัส Unicode**

## **วัตถุประสงค์**

- 1. เพื่อให้นักศึกษาสามารถใช้คำสั่ง HTML และ CSS ในการสร้างและกำหนดรูปแบบตารางได้
- 2. เพื่อให้นักศึกษาสามารถแสดงผลอักขระต่างๆ ด้วยรหัส Unicode ได้

## **ค าสั ่ง**

์ให้สร้างไฟล์ HTML ชื่อ Lab03\_รหัสนักศึกษา.html และกำหนด Title ของเอกสาร เป็นชื่อและนามสกุล ของนักศึกษา (ใช้ Tag **<title>**) และให้แสดงตารางในหน้าเว็บดังนี้

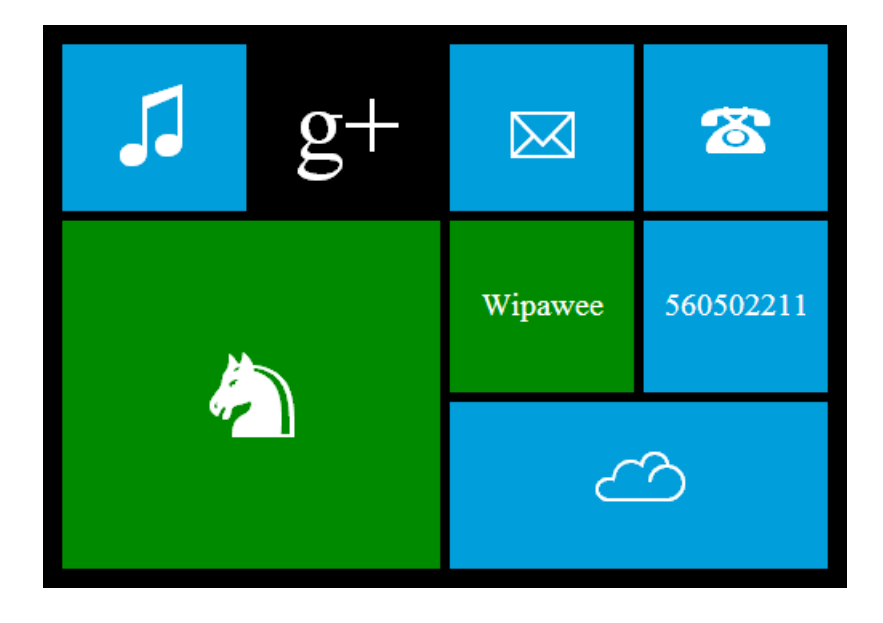

โดยนักศึกษาสามารถเปลี่ยนสีพื้นและสีกรอบ รวมทั้งกำหนดสัญลักษณ์ในแต่ละช่องเองได้ แต่ให้อยู่ใน รูปแบบเดียวกันกับโจทย์ทั้งนี้สามารถอ้างอิงสัญลักษณ์พิเศษได้จาก

- http://en.wikipedia.org/wiki/Miscellaneous Symbols
- [http://en.wikipedia.org/wiki/List\\_of\\_Unicode\\_characters](http://en.wikipedia.org/wiki/List_of_Unicode_characters)

## **การส่งงาน**

Upload ไฟล์ไปยัง website ที่ใช้ส่งการบ้าน (http://hw.cs.science.cmu.ac.th/CS\_HW/p204202.html) โดยดูจาก Section ที่นักศึกษาเรียนเป็นหลัก